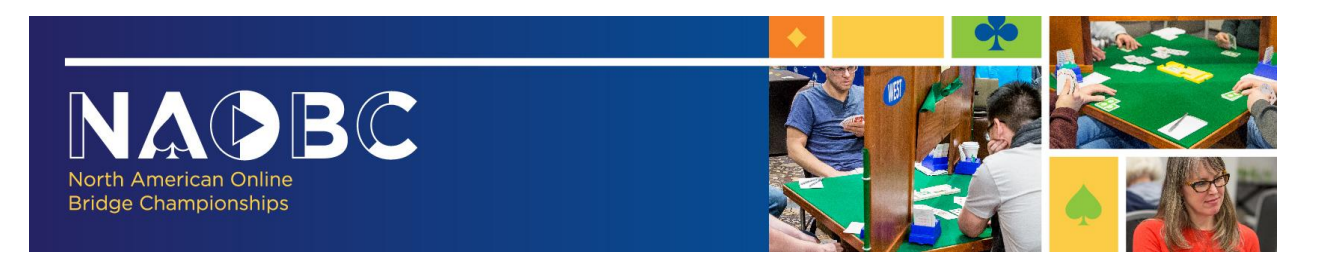

# **North American Online Bridge Championships FAQ**

# **Q. What events will be held during the Fall North American Online Bridge Championships (NAOBC)?**

There will be a total of six events held during the Fall NAOBC: Premier Open Knockout (KO), Premier 0-5000 Knockout, Premier 0-1500 Knockout, Premier Open Pairs, Premier 0-5000 Pairs and Premier 0-1500 Pairs. The knockout teams will consist of 56 boards (Open) or 48 boards (0-5000 and 0-1500) a day. The pairs events will have a qualifying day and a final day (both with two sessions of 24 boards). 50% of the pairs in each pairs event qualify for the final day.

# **Q. How do I register for the Premier Knockouts or Premier Flighted Pairs?**

For the knockout (team) events, you will need to register on the Bridge Winners website [\(www.bridgewinners.com\)](file:///C:/Users/sthrelk/AppData/Local/Microsoft/Windows/INetCache/Content.Outlook/16GE24XC/www.bridgewinners.com). Click the button at the top of the Bridge Winners home page that says, "Click here to buy entries for the 2020 Fall NAOBC." You will need to know your teammates' Bridge Base Online (BBO) IDs. Phone numbers and/or email addresses of team members will also be helpful for disseminating assignments.

Registration for the pair events opens on Bridge Base Online [\(www.bridgebase.com\)](http://www.bridgebase.com/) two hours before game time. Entry fees will be paid directly to BBO in BB\$. Preregistration for the pair events is not needed.

# **Q. How many players may we have on our team?**

Each team can consist of four to six players. Except for the first match, each player must play at least half of each match, not counting tiebreaking boards. By the end of the second match, each player must have played at least half of the four sessions played to that point.

# **Q. Do five- and six-player teams have to pay extra?**

No, the entry fee is per team, for the whole match.

# **Q. I am a Junior ACBL member. Is there any sort of discount available?**

Yes, NABC Junior discounts of \$15 per session apply. For the team event, the discounts will be processed at point of sale on the Bridge Winners website. For the pair event, send an email with name(s), player number(s), and BBO ID(s) to [online.tournament@acbl.org](mailto:online.tournament@acbl.org) after the event, and we will process a partial refund.

# **Q. Do I have to play in a knockout team event in order to play in a pair event?**

No. The pair events are open to all ACBL members in good standing (and who are not playing the concurrent semi-final and final matches).

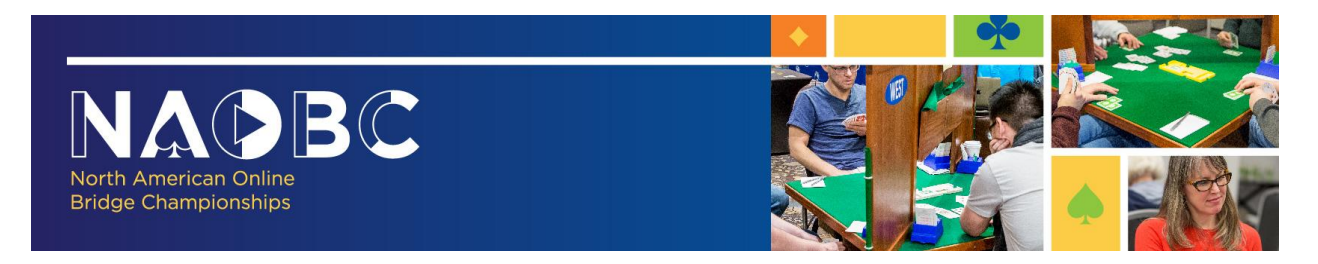

### **Q. How are you going to keep ineligible players out?**

Your ACBL number will be required for registration. For the team event, ineligible players will be found during the seeding process. For the pair event, the BBO registration process will not allow the registration of otherwise ineligible players. Please ensure that your ACBL number is properly entered in your BBO profile at least two days before the event starts.

# **Q. How do I add my ACBL number to my BBO profile?**

Sign in to BBO and click on "ACBL World." A button which says "Update my ACBL number" will appear at the bottom of the window. Click the button and follow the instructions.

### **Q. Is it necessary to purchase a video camera for the team event?**

No, but everybody in the NAOBC Premier Knockouts will be required to hold a Zoom or similar session with their screenmate. North and East are screenmates, as are South and West. It is not mandatory to use the same device for playing and for zooming (for example, you can play from your desktop, but zoom from a tablet).

### **Q. If I need to use Zoom, how much does Zoom cost?**

Because you will only need to Zoom with one person (your screenmate), you can set up a free account, which will allow you to do this with no time limit.

# **Q. May I chat with my screenmate during play?**

Yes! Feel free to be as social as you and your screenmate care to be, respecting that your preferences may be different. We hope you will find this an enjoyable experience. However, it is important that all alerts, questions and answers be typed into BBO's chat. That way they will become part of the official record of the event.

# **Q. What do I do if I suspect someone is cheating?**

Hands from the team event will be reviewed by officials designated by ACBL. Any hands flagged by them will be sent to a player committee that will investigate further. In addition, you can submit hands for further investigation. Hands submitted from the pair event will be sent to the ACBL Recorder, who may forward them to the player committee. If you wish to flag a hand for further investigation you can do it through [this link](https://fs3.formsite.com/acbl/g1rqeexvzd/index.html)

### **Q. When do we have to play our matches?**

.

The four segments start at 1 p.m./3 p.m./6 p.m./8 p.m., North American Eastern Time for the Open Knockout, 10 minutes later for the 0-5000 Knockout, and 20 minutes later for the 0-1500 Knockout.

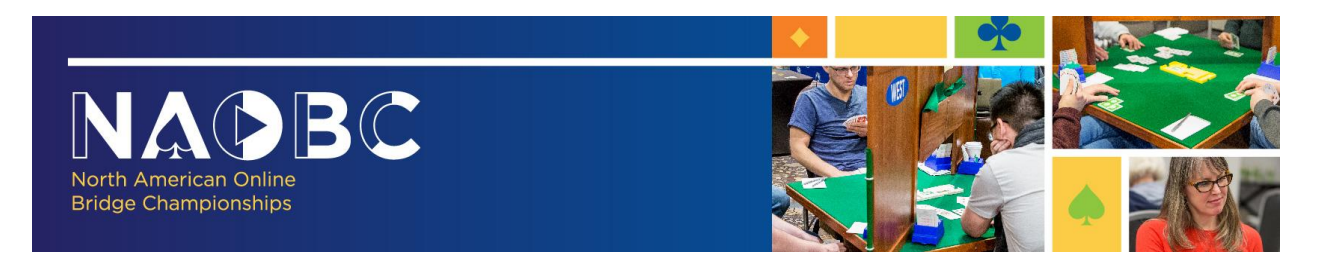

### **Q. May I refer to my system notes during the hand?**

Looking at system notes or note taking during a hand are not permitted. However, anything that can normally be done on BBO, like looking at your own convention card or reviewing the auction in the middle of the hand, is permitted.

### **Q. What do I get if I win?**

For the Open Knockout team event, the first-place award is 200 masterpoints®, 100% gold. For the 0-5000 Knockout team event, the first-place award is 64 masterpoints, 100% gold. For the 0-1500 Knockout team event, the first-place award is 36 masterpoints, 100% gold. For the pair events, awards will be calculated at 80% of the NABC equivalent rating formula. For example, for the open pairs, if 100 pairs enter, first place would award approximately 55 gold points; with 200 pairs, approximately 75 gold points.

# **Q. Does winning one of these events fulfill the requirements for the rank of Grand Life master?**

No, these events are not considered NABC+ events, but they are grouped with events such as 10K and Super Senior events.

# **Q. What if one of our players is not available for the second weekend?**

If this is known in advance, that player may not play on your team. If some type of emergency occurs, a substitute or replacement may be permitted at the discretion of the Director in Charge (DIC). See the full Conditions of Contest here:<https://nabc.acbl.org/naobc/#coc>

### **Q. What if my opponents don't have a convention card posted?**

Each pair is required to post their convention card at the start of each segment of the team event or, as necessary, at the start of each round of the pair event. For the team event, all pairs must submit an ACBL convention card in PDF or similar format by Wednesday, November 25, noon. If submitted later but before 9 a.m. Eastern Time on Thursday, November 26, a team will lose one segment of seating rights in their first two matches. Teams that don't have all convention cards submitted by the Thursday deadline will not be permitted to play in the event.

### **Q. Can I see my opponents' convention card before the match?**

Yes, ACBL convention cards, along with any supplemental information such as convention cards from other organizations, will be posted on the ACBL website.

### **Q. How are my opponents chosen?**

Teams will be seeded for the Premier Open Knockout by the ACBL seeding committee using the ACBL seeding program and research as time permits. Decisions of the seeding committee will be final. The initial seeding will determine the first match and the event bracket, similar to the NCAA "March Madness" basketball tournament. For the Premier 0-5000 and Premier 0- 1500 Knockout team events, seeding is by masterpoint totals.

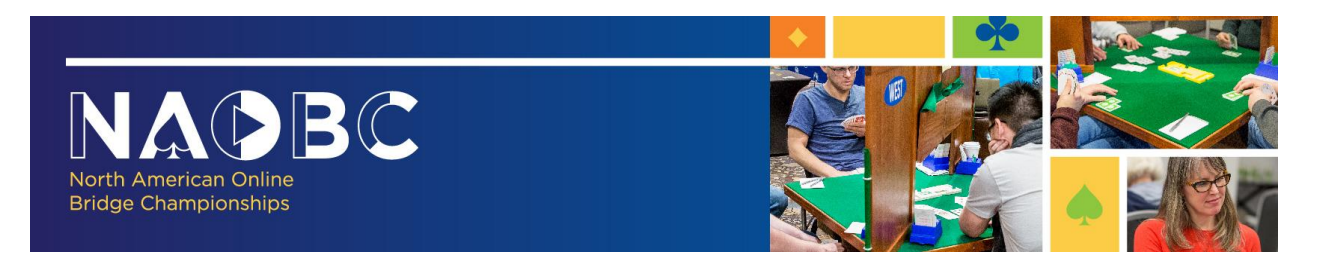

### **Q. Will we be starting our own matches?**

No, matches will be set up by ACBL tournament directors. See the Conditions of Contest for specific information about when lineups must be submitted:<https://nabc.acbl.org/naobc/#coc>

# **Q. Are these bracketed Knockouts?**

No, these knockout events reproduce to a great extent the Spingold and Mini-Spingold events. In each of the knockout events, top-seeded teams in that event will be matched against bottomseeded teams in the same event.

# **Q. If I am not an ACBL member how can I play in the event?**

You need to become an ACBL member. Please see [https://www.acbl.org/about](https://www.acbl.org/about-acbl/membership/join/)[acbl/membership/join/](https://www.acbl.org/about-acbl/membership/join/) for options.

### **Q. How do I create a convention card on BBO?**

Go to the Account tab, then select Convention Cards, click on "New ACBL Convention Card". At the top of the new convention card, you can select it as your favorite if that is the case, indicate the partner with whom you will play it, give it a title (for example, "My Best System"). After filling the card, scroll back to the top and click "Save Changes".

### **Q. How do I verify if my convention card was uploaded to my table?**

On the top left of your table, click on the blue square icon with three white horizontal lines. If you are playing North-South and your convention card is uploaded, you should see an option "NS Convention Card" (and correspondingly for East-West).

# **Q. How do I upload my convention card to my table?**

Go to the Account tab, then select Convention Cards, click on the card that you wish to use. On the window that opens next, type the BBO username of your partner inside the empty rectangle next to the box that reads "Use with partner". After that, click on "Use with partner". Do not click "Use with partner" before typing your partner's username